# Analisi Numerica e Complementi di Matematica

*Prova di variabile complessa*

16 gennaio 2015

Durata della prova: 90 minuti

Cognome e nome: Matricola: e-mail:

#### Esercizio 1 [12 punti]

Determinare le singolarità isolate, classificarle e determinare i relativi residui per la funzione

$$
f(z) = z \left( \cos \left( \frac{1}{z} \right) + \frac{z}{\sin^2(z)(z+1)^2} \right).
$$

Giustificare opportunamente tutte le affermazioni.

## Esercizio  $2$  [12 punti]

Mediante le tecniche dell'analisi complessa, calcolare il seguente integrale:

$$
v.p. \int_{-\infty}^{+\infty} \frac{\sin(x) dx}{x^3 - 8}.
$$

Giustificare opportunamente tutte le affermazioni.

## Domanda [4 punti]

Enunciare il teorema di Cauchy-Goursat e le formule di Cauchy, dandone un cenno di dimostrazione.

#### Risposta

## Analisi Numerica e Complementi di Matematica

*Prova di analisi numerica*

16 gennaio 2015

Durata della prova: 90 minuti

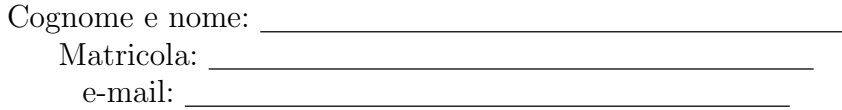

Si consideri il seguente problema di Cauchy:

 $\sqrt{2}$  $\int$  $\left\{ \right.$  $y''(t) + 4y'(t) + 8y(t) = 0, \quad t \in (0, 3]$  $y(0) = \log(4)$  $y'(0) = \log(4)$ .

- 1. Si dica, motivando opportunamente la risposta, se il problema è stabile e se è ben posto.
- 2. Si costruisca un file Matlab: Cognome\_studente\_matricola.m che, una volta avviato:
	- *•* faccia visualizzare una schermata con i dati personali ed una breve presentazione del problema;
	- *•* determini la soluzione approssimata utilizzando il metodo di Runge–Kutta4 del quarto ordine con passi *h*1=0*.*1 e *h*2=0*.*025; si utilizzi un ciclo al variare di *h*1 e *h*2;
	- sapendo che la soluzione analitica è  $y(t) = \log(4)e^{-2t} [\cos(2t) + \frac{3}{2}\sin(2t)]$ , valuti l'*errore assoluto* nei nodi e poi l'*errore massimo* commesso;
	- *•* faccia visualizzare una tabella riassuntiva in cui si riporti un'intestazione

 $sol2$ 

e i nodi *t<sup>i</sup>* coincidenti nei due casi riportati uno ogni cinque, le corrispondenti soluzioni approssimate e gli errori assoluti; si utilizzino i seguenti formati di stampa:

4 cifre decimali e formato virgola fissa per i valori dei nodi;

11 cifre decimali e virgola fissa per le soluzioni approssimate;

1 cifra decimale e formato floating point per gli errori.

- 3. Si esegua una figura con due finestre grafiche su due righe, nelle quali si riportino la soluzione analitica (linea continua e color blu) e la soluzione approssimata in ciascun caso (color rosso e asterisco). Si corredino le figure di label, titolo e griglia.
- 4. Si commentino i risultati e si specifichi se essi soddisfano le aspettative teoriche.